### Lanka Education and Research Network

# Lightweight Directory Access Protocol

November 2016 *Kandy, Sri Lanka*

Senevi Herath (LEARN)

### **Overview**

- Introduction to LDAP
- **◆ LDAP Protocol overview**
- Directory structure  $\ddot{\bullet}$
- **Operations**  $\bullet$ 
	- $\rightarrow$  Add
	- Bind  $\triangle$
	- **Delete**
	- $\rightarrow$  Search and compare
	- $\bullet$  Modify
- $\triangle$  Schema

## Lightweight Directory Access Protocol

- Introduction
	- Open, vendor-neutral, industry standard application protocol for accessing and maintaining distributed directory information services over an Internet Protocol (IP) network
	- directory services may provide any organized set of records, often with a hierarchical structure
		- *eg. telephone directory is a list of subscribers with an address and a phone number*
	- LDAP is specified in a series of Internet Engineering Task Force (IETF) Standard Track publications called Request for Comments (RFCs), using the description language ASN.1. The latest specification is Version 3, published as RFC 4511.
	- A common use of LDAP is to provide a central place to store usernames and passwords.
	- allows many different applications and services to connect to the LDAP server to validate users.
	- platform-independent protocol

### Lightweight Directory Access Protocol

- Protocol Overview
	- Directory System Agent (DSA)
		- A client starts an LDAP session by connecting to an LDAP server
		- by default on TCP and UDP port 389
		- The client then sends an operation request to the server, and the server sends responses in return
			- StartTLS use the LDAPv3 Transport Layer Security (TLS) extension for a secure connection
			- Bind authenticate and specify LDAP protocol version
			- Search search for and/or retrieve directory entries
			- Compare test if a named entry contains a given attribute value
			- Add a new entry
			- Delete an entry
			- **Modify an entry**
			- Modify Distinguished Name (DN) move or rename an entry
			- $\bullet$  Abandon abort a previous request
			- Extended Operation generic operation used to define other operations
			- Unbind close the connection (not the inverse of Bind)

### Lightweight Directory Access Protocol

- Directory Structure
	- usually structured hierarchically as a tree of nodes
	- the LDAP directory tree is sometimes referred to as the Directory Information Tree, or DIT
	- Each node represents a record, or "entry" in the LDAP database
	- The Distinguished Name (DN)
		- An LDAP entry consists of numerous attribute-value pairs
		- uniquely identified by what is known as a "distinguished name" (DN)
			- eg.

dn: mail=joe@novell.com, dc=novell, dc=com objectclass: inetOrgPerson cn: Joe sn: Somebody mail: joe@novell.com telephoneNumber: 1 234 567 8912

## LDAP DIT

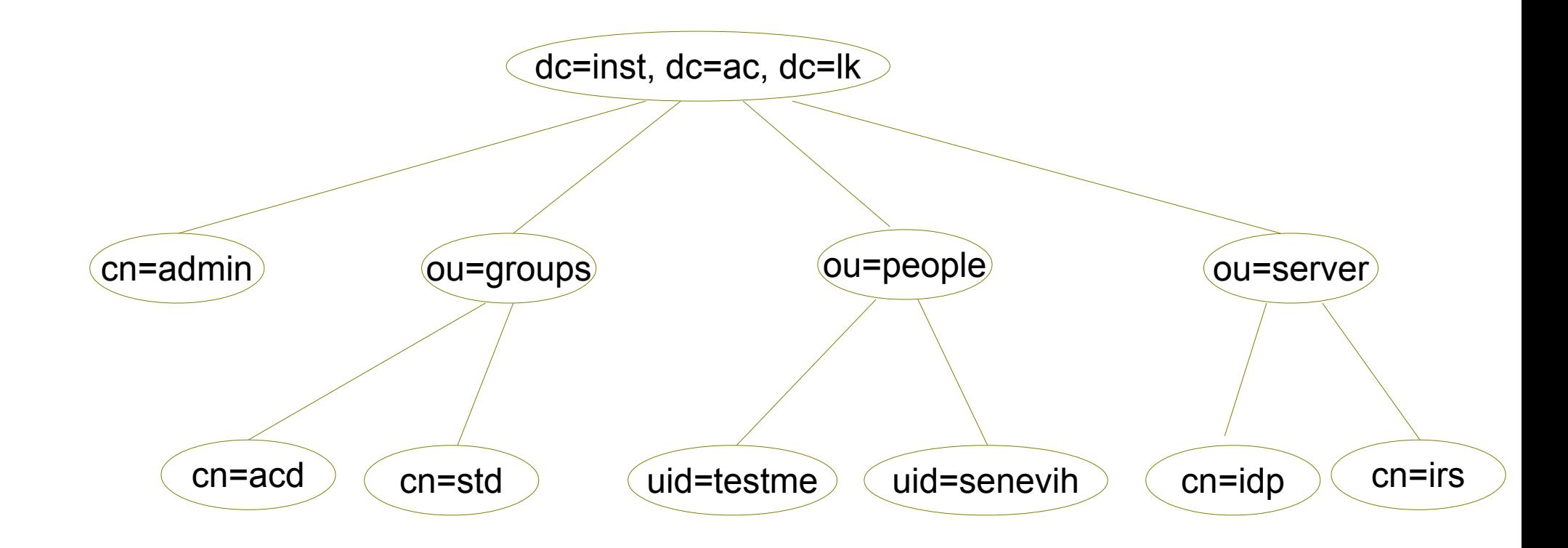

## Open LDAP

- What is Open LDAP
	- free, open source implementation of the Lightweight Directory Access Protocol (LDAP)
	- BSD-style license called the OpenLDAP Public License
	- developed by the OpenLDAP Project
	- OpenLDAP has three main components
		- slapd stand-alone LDAP daemon and associated modules and tools
		- libraries implementing the LDAP protocol and Basic Encoding Rules (BER)
		- client software: ldapsearch, ldapadd, ldapdelete, and others

## Open LDAP

- Open LDAP using OLC (cn=config)
	- On-Line configuration for previous slapd.conf
	- Dynamic configuration of static configuration in slapd.conf where slapd restart needed
	- Configuration may be perform run time using a DIT cn=config
	- Zero down time configuration
	- Stored in /etc/ldap/slapd.d directory
	- Introduce in version 2.3

### Lanka Education and Research Network

# Thank You

Senevi Herath/LEARN

Email: senevih@learn.ac.lk